### **A SaferNet Brasil convida para:**

 $\mathbf{\Omega}$ 

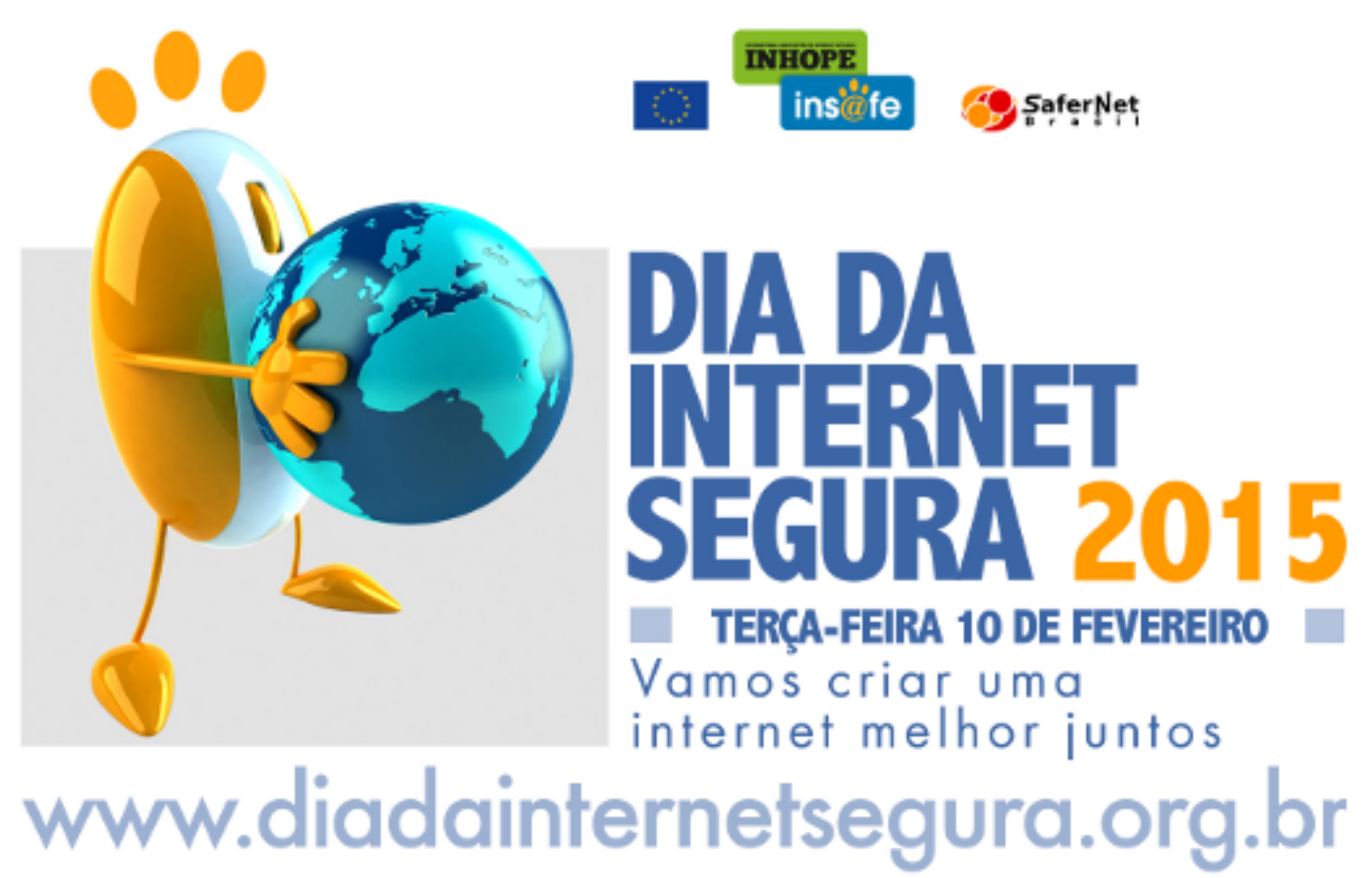

# **O QUE É?**  $\cdot$  - - - - > Lembre desta data

A SaferNet Brasil convida à tod@s para iniciarem as mobilizações para o próximo Dia Mundial da Internet Segura. A proposta desta iniciativa anual é estimular que diferentes atores realizem atividades de promoção do uso responsável e seguro da rede nas principais regiões do País e do Mundo. Se você é um usuário de Internet que está preocupado com um futuro mais livre e seguro online, mobilize sua galera e junte-se a nós nas mobilizações que acontecerão em mais de **100 Países.** Em 2015, a campanha tem como tema:

FEVEREIRO FEVEREIRO **2015**

#### **"Vamos criar uma Internet melhor juntos"**

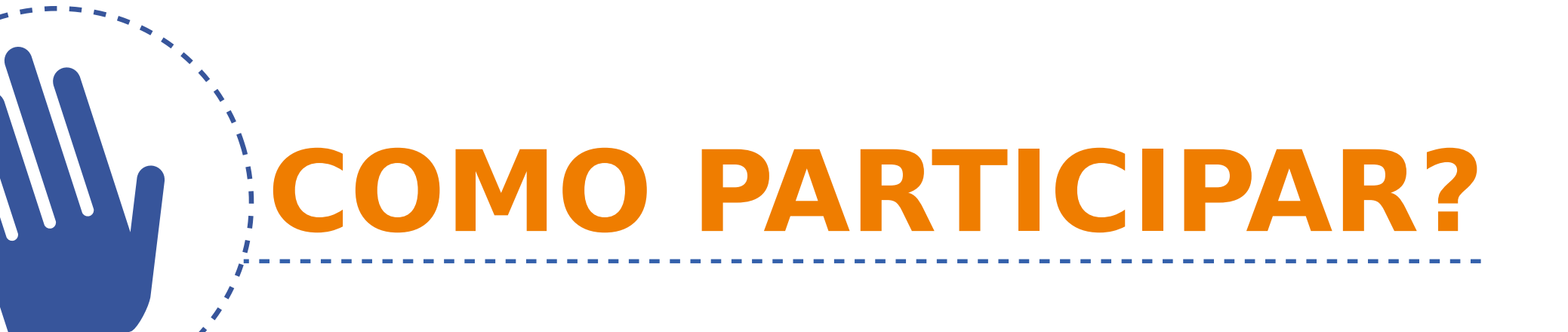

### **PROMOVA ATIVIDADES**

- **Debate de filmes**
- **Palestras**
- **Mobilizações nas redes #SID2015**
- **Crie vídeos e posts com suas opiniões**
- **Sugira ações para políticas públicas**
- **Ajude a pensar no futuro da Internet**

CRIE UM EVENTO E INCLUA NA AGENDA **http://www.diadainternetsegura.org.br/**

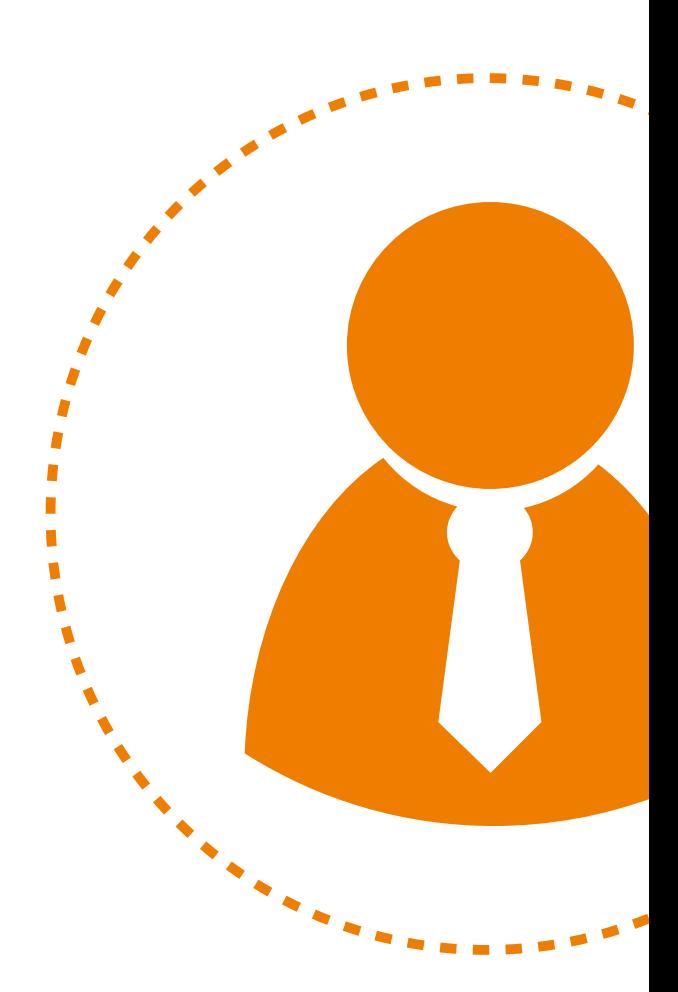

### **SUGESTÕES DE MATERIAIS**

**Vídeos**

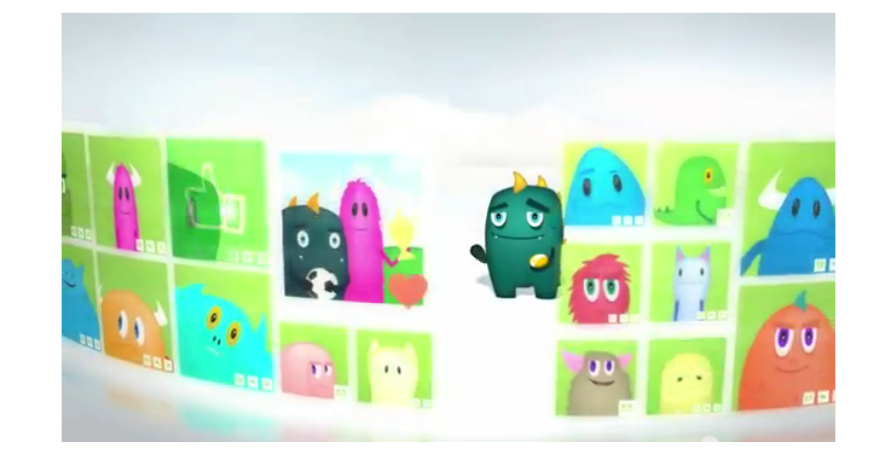

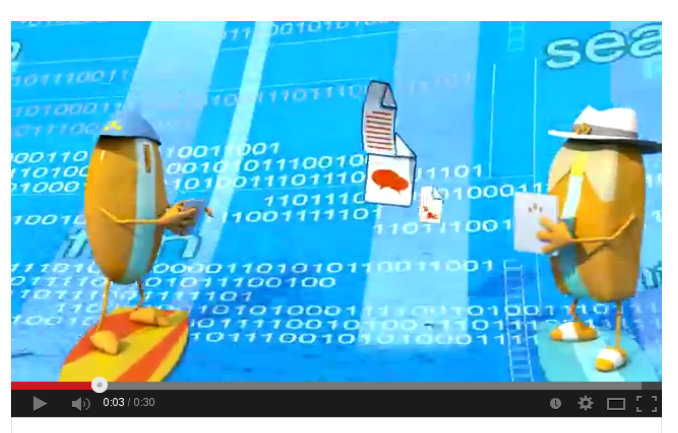

C Dia Internet Segura\_Brasil 2012

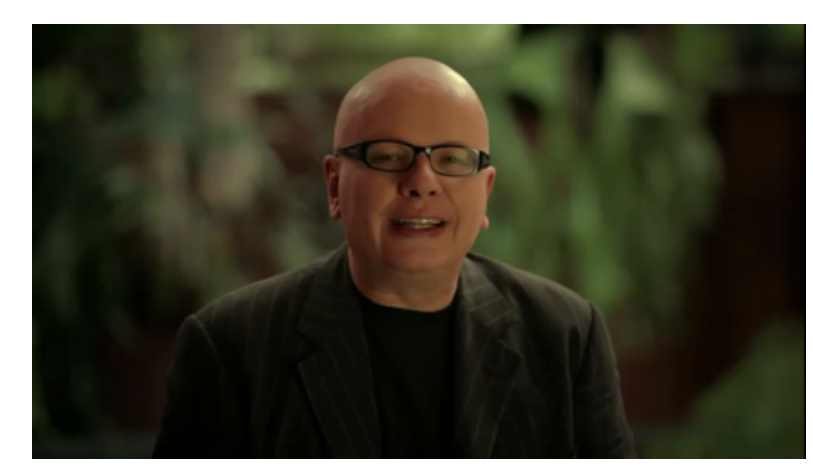

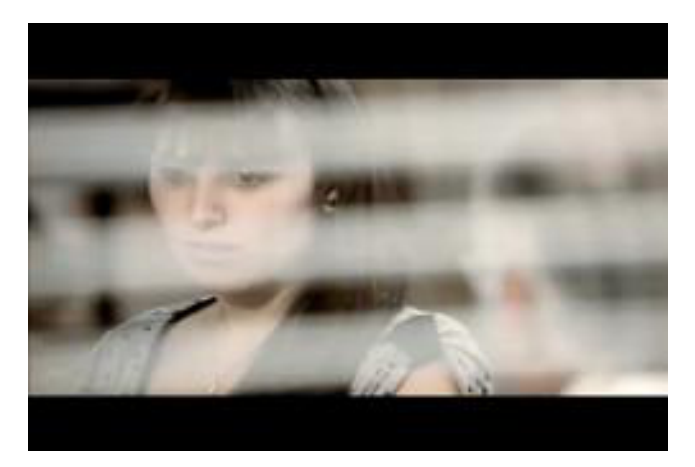

#### **http://www.youtube.com/safernet**

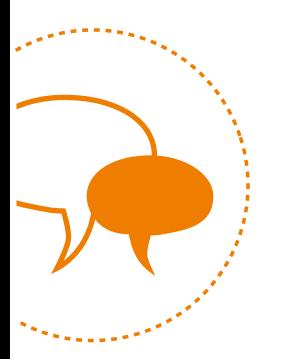

#### **Cartilhas, Pesquisas e Planos de aulas e Slides**

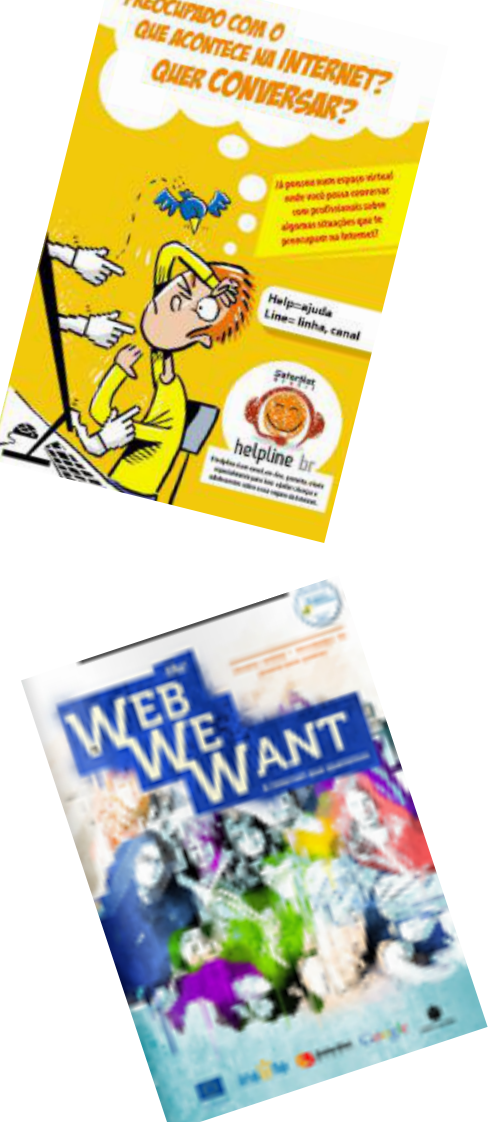

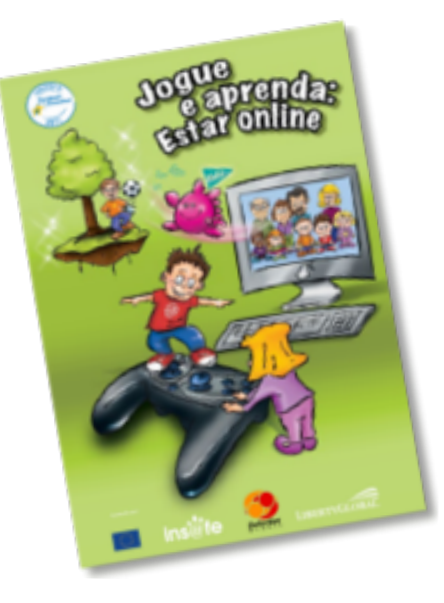

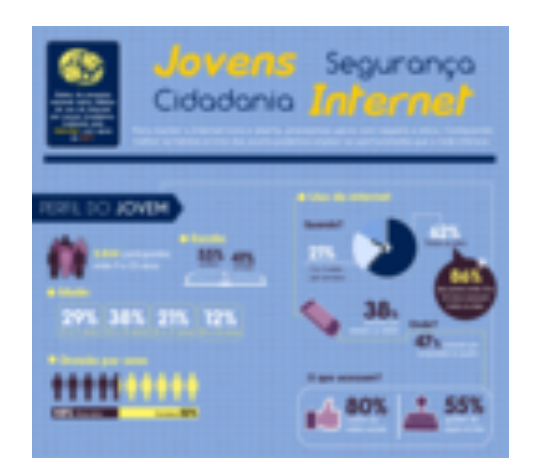

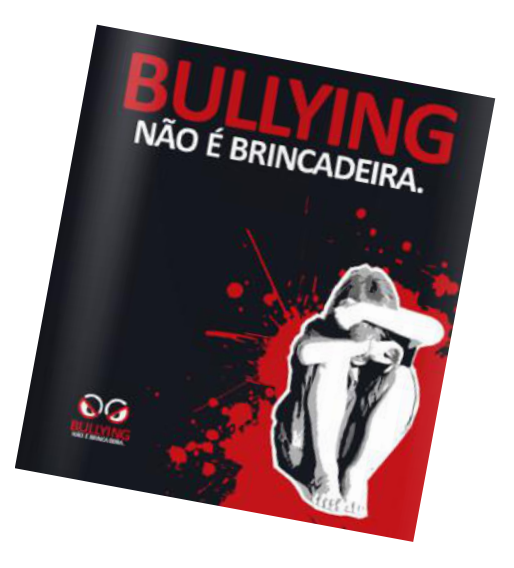

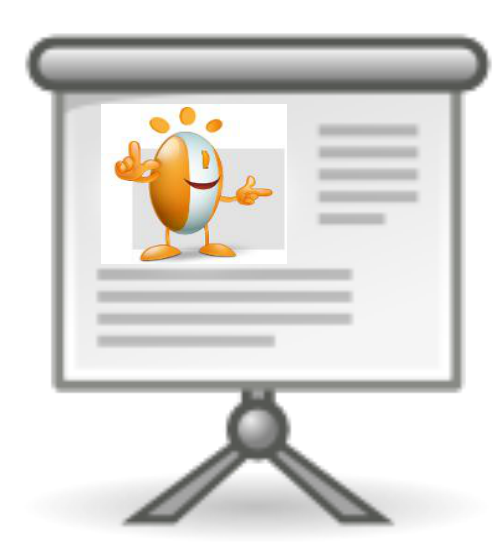

#### **http://safernet.org.br/cartilha**

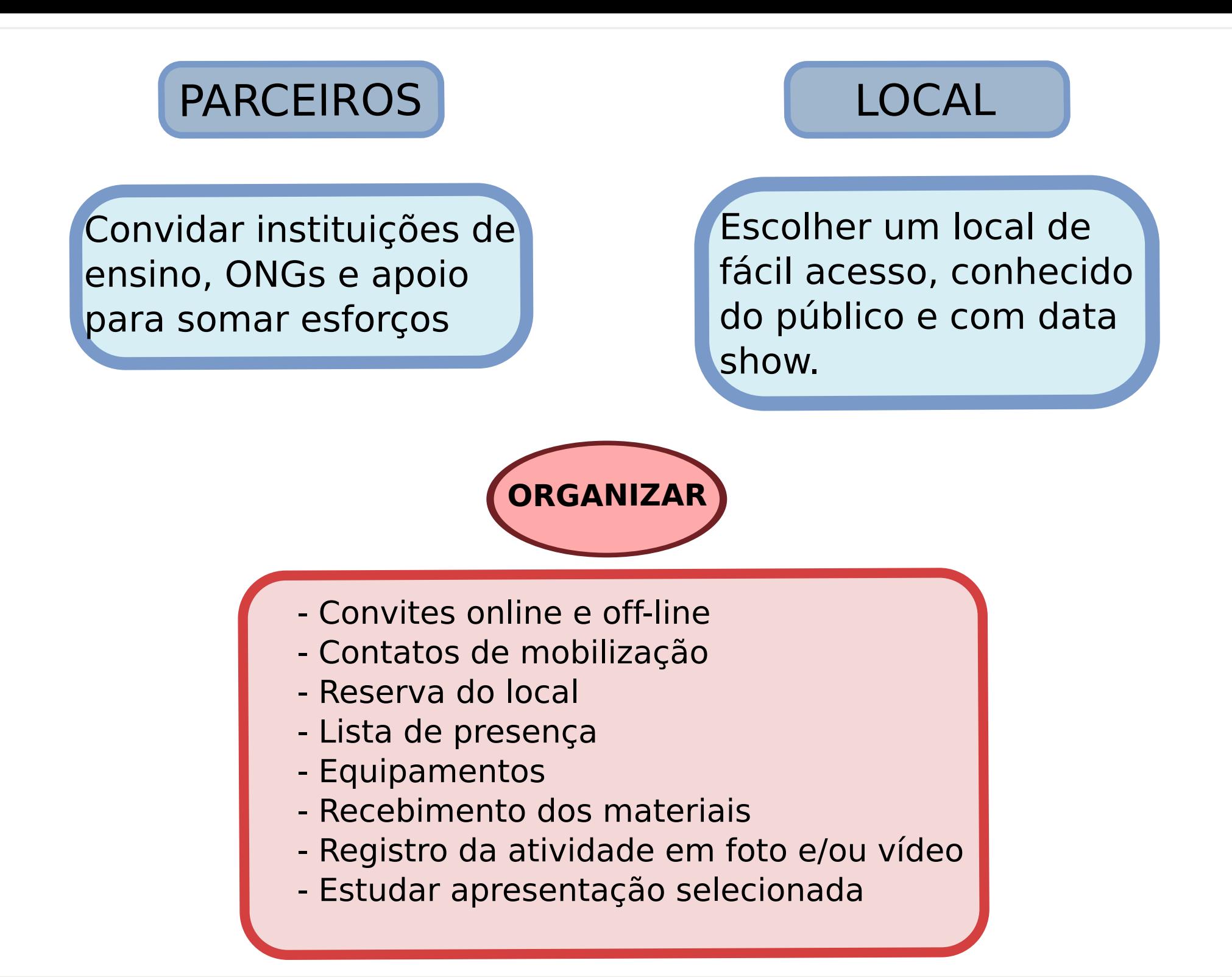

## **SUGESTÕES DE ROTEIRO**

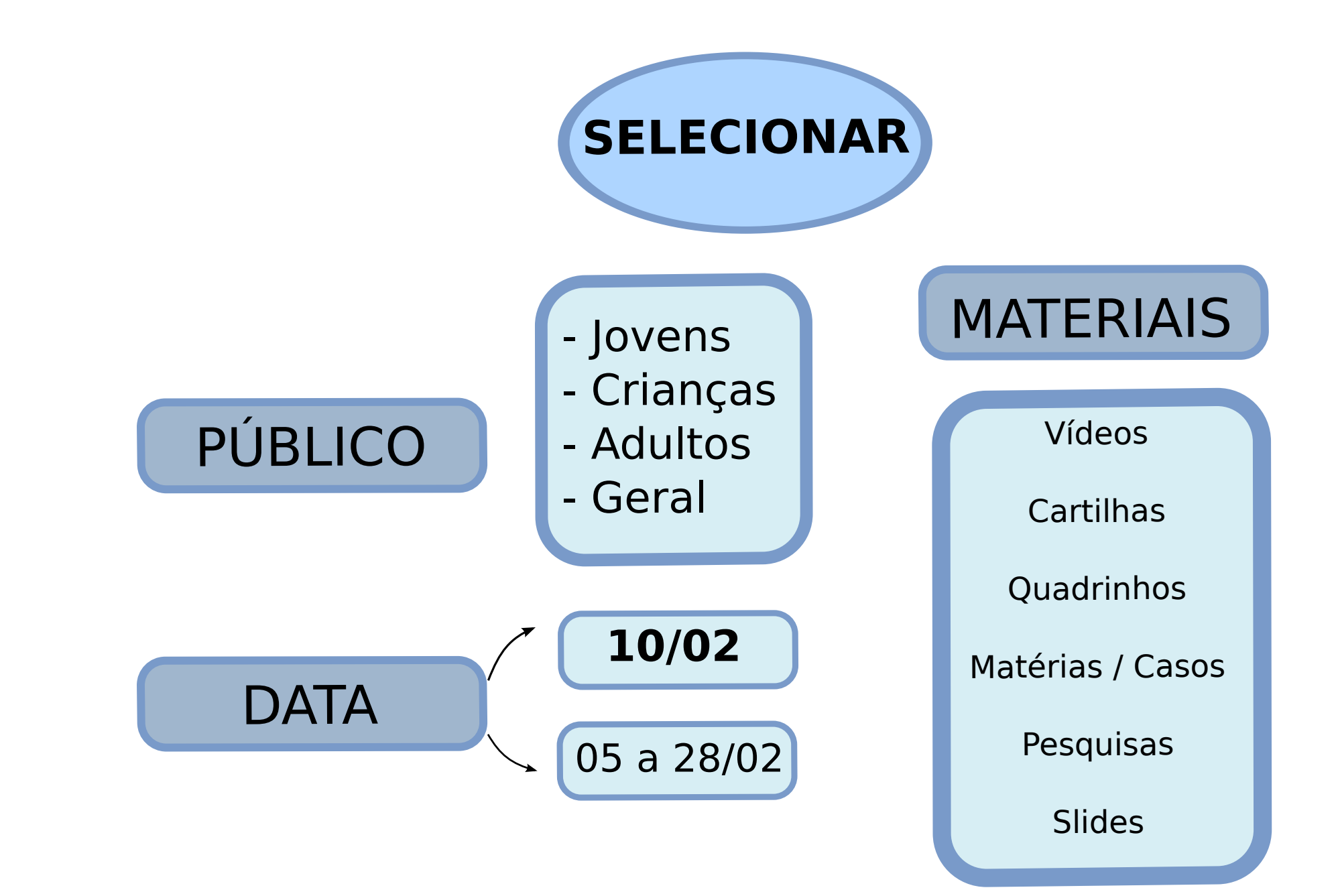

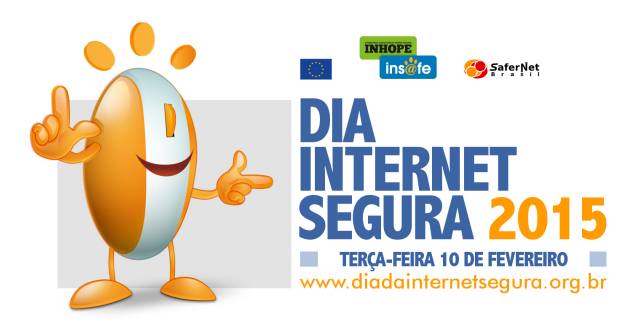

### **Cadastre sua atividade e participe!**

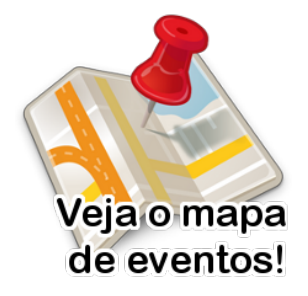

**www.diadainternetsegura.org.br**

# **AINDA NA DÚVIDA?**

Entre em contato: **sidbr@safernet.org.br**

Organização Internacional:

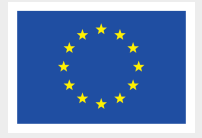

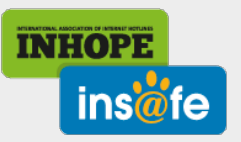

Organização Brasil:

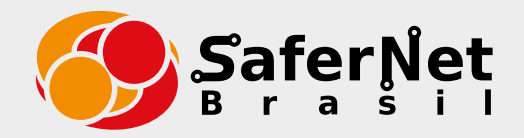

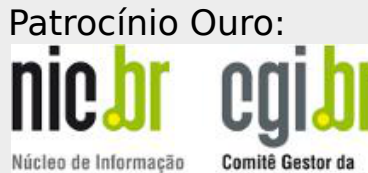

e Coordenação do Ponto BR

Internet no Brasil

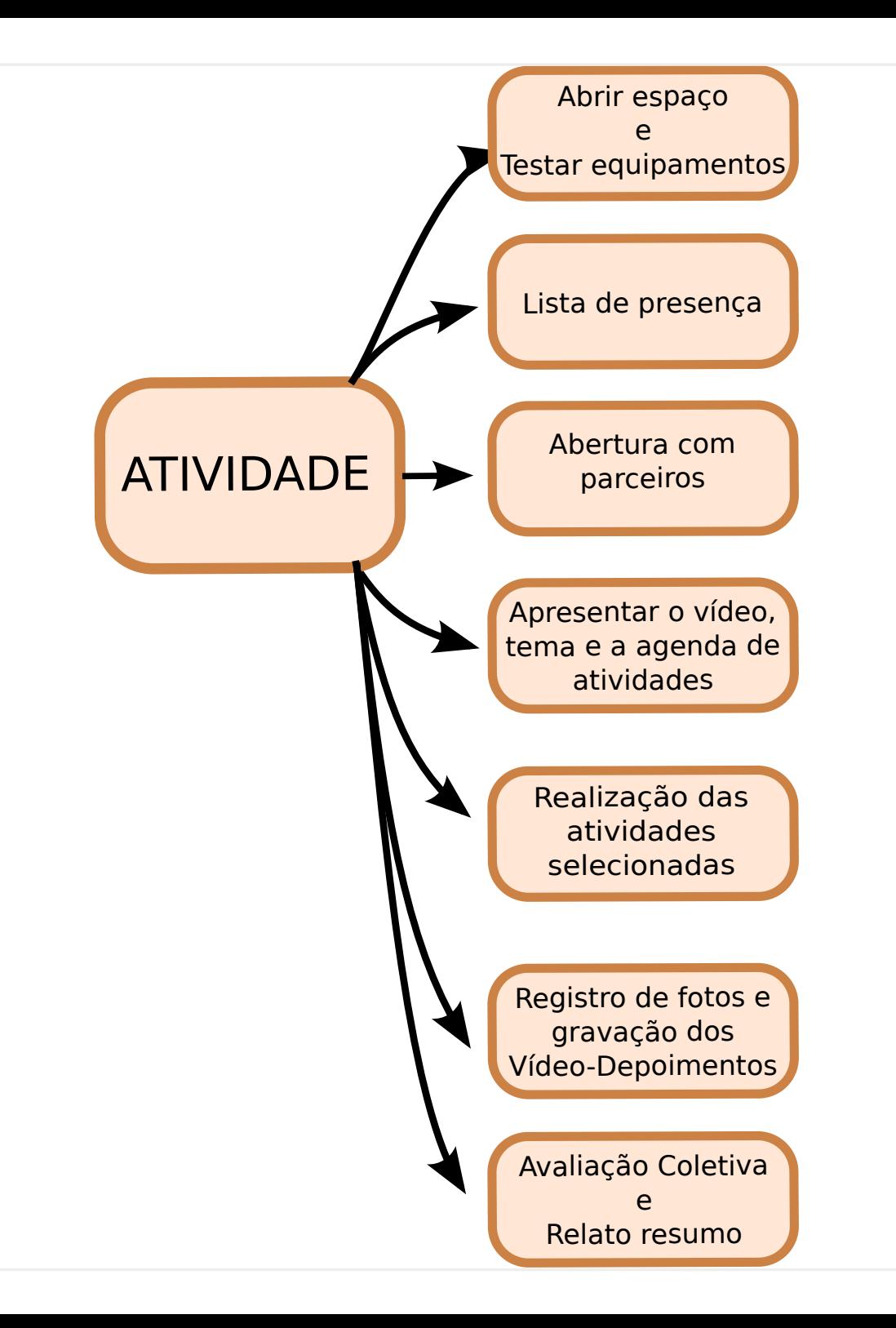